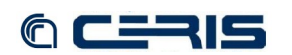

```
 this.query = 'select $parent '
    + 'subquery ('<br>+ ' select $sibling from <#ri> '<br>+ ' where $sibling <fedora-rels-ext:isMemberOf> $parent '<br>+ ' and $sibling <fedora-model:hasModel> <fedora:islandora:slideCModel> '<br>+ ' order by $sibling) '<br>+ 'from <#ri> '
     + 'where $child <mulgara:is> <fedora:' + this.pid + '> '
 + 'and $child <fedora-rels-ext:isMemberOf> $parent '
 + 'and $parent <fedora-model:hasModel> <fedora:islandora:collectionCModel>';
    }<br>
else if (this.cmodel == 'islandora-dm:po-document-cmodel') {<br>
this.query = 'select $object from <#ri>'<br>
+ 'where ($object <fedora-model:hasModel> <fedora:islandora-dm:po-page-cmodel> '<br>
+ 'and $object <fedora-rels-e
                    + 'order by $object';
              }
     else {
 // no query -- pid will be used alone.
             }
          }
       },
       search: function() {
     if (this.query == null) {
 this.results = [this.pid];
          }
          else {
             options = {
     type: this.type,
 lang: this.lang,
 format: this.format,
     query: this.query,
 uid: this.uid
             };
             jQuery.post(this.fedoraUrl + '/risearch', options, this.createCallback(), 'text');
          }
       },
     extractPid: function(riSearchResult) {
 return riSearchResult.replace(/^.*\//, '');
       },
     createCallback: function() {
 var riSearch = this;
          return function(data, status) {
    if ('success' == status) {<br>
if ('success' == status) {<br>
var lines = data.split("\n");<br>
for (i = 0; i < lines.length; i++) {<br>
if (i > 0 && lines[i] != '') {
                      results.push(riSearch.extractPid(lines[i]));
                    }
     }
             }
             riSearch.searchCallback(results);
           }
       }
   });
    /* monkey patch OpenLayers.Layer.OpenURL */
iiv.Viewer.ImageLayer = OpenLayers.Class(OpenLayers.Layer.OpenURL, {
       djatokaUrl: null,
       uid: null,
       /**
     * this implementation is the same as the superclass, except that we use a 
 * fedora service as the url base, not djatoka itself 
     */
 getURL: function(bounds) {
          bounds = this.adjustBounds(bounds); 
          this.calculatePositionAndSize(bounds);
           var z = this.map.getZoom() + this.zoomOffset;
    // uid and djatokaUrl set in createImageLayer<br>var path = this.djatokaUrl + '/getRegion?uid=' + this.uid + '&level=' + z<br>+ '&region=' + this.tilePos.lat + "," + this.tilePos.lon + "," + this.imageSize.h + "," + t
           var url = this.url;
     if (url instanceof Array) {
 url = this.selectUrl(path, url);
     }
          return url + path;
     }
});
 8.1.22 oaiprovider/WEB-INF/classes/proai.properties
    #
                                           # Proai Configuration
```

```
# ================================
##############################
```